# **pixbet deposito minimo - Melhores cassinos online usando Bitcoin:casino online minimum deposit 5**

**Autor: symphonyinn.com Palavras-chave: pixbet deposito minimo**

#### **Resumo:**

**pixbet deposito minimo : Faça parte da elite das apostas em symphonyinn.com! Inscrevase agora e desfrute de benefícios exclusivos com nosso bônus especial!** 

## **Apostas Rápidas e Fáceis com o App da Pixbet em pixbet deposito minimo 2024**

Em 2024, a Pixbet lançou o seu aplicativo móvel, oferecendo aos seus usuários uma experiência mais rápida e fácil em **pixbet deposito minimo** suas apostas desportivas.

### **Como Instalar o App da Pixbet**

- No seu smartphone, acesse o menu "apps" nas configurações, e clique em **pixbet deposito minimo** "gerenciar app";
- Abra o seu navegador, e acesse o site da Pixbet; ([casino blaze](/app/cas-ino-blaze-2024-08-18-id-17709.shtml));
- Desça até o rodapé da página, e clique no botão "Disponível no Google Play";
- Instale o aplicativo no seu celular ou dispositivo móvel.

Se você possui um dispositivo iOS, o aplicativo não está disponível na App Store, mas você pode acessar o site móvel e fazer login em **pixbet deposito minimo pixbet deposito minimo** conta, fazendo a mesma experiência de apostas.

### **Como Apostar no App da Pixbet**

Para começar a apostar, você deve ter um cadastro na casa, e colocar um depósito mínimo de apenas R\$ 1. Ao acertar o palpite, ganhe o valor apostado multiplicado pela valor das odds. Quando tiver no mínimo R\$ 18, solicite o saque. A Pixbet promete aos usuários saques com processamento em **pixbet deposito minimo** até 10 minutos, o que é um dos principais atrativos da plataforma.

#### **Benefícios do App da Pixbet**

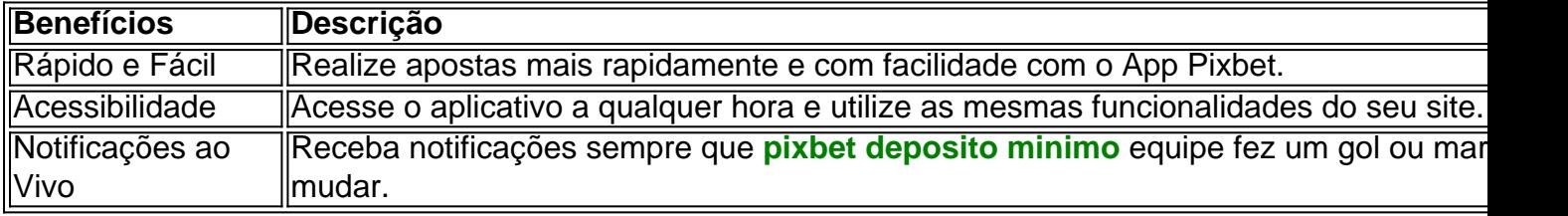

#### **Resumo**

O App da Pixbet oferece aos usuários um novo modo de experiências em **pixbet deposito**

**minimo** apostas desportivas, oferecendo alta velocidade ao realizar suas apostas, mais acessibilidade, notificações e ainda mais rápida processando.

### **Dúvidas Frequentes**

- "**Como baixar o App da Pixbet em pixbet deposito minimo 2024?** O aplicativo está disponível em **pixbet deposito minimo** grande parte dos dispositivos Android, através do Site Oficial e em **pixbet deposito minimo** alguns dispositivos iOS está aplicativo é webs responsivo."
- "Utilizar código promocional para realizar apostas na Pixbet 2024? Sim! Após você se cadastrar é possível inserir o seu código promocional [xmas 800 novibet](/artigo/xmas-800-novi-bet--2024-08-18-id-49630.shtml) e arrecadar suas benefícios.".

### **Índice:**

- 1. pixbet deposito minimo Melhores cassinos online usando Bitcoin:casino online minimum deposit 5
- 2. pixbet deposito minimo :pixbet depósito mínimo
- 3. pixbet deposito minimo :pixbet dicas e truques

**conteúdo:**

# **1. pixbet deposito minimo - Melhores cassinos online usando Bitcoin:casino online minimum deposit 5**

**La determinación de la Asociación de Fútbol de inglaterra en aliviar la presión sobre Inglaterra en la Eurocopa 2024 ha llevado a una cortina de secreto sobre el enfoque del equipo en los penales, subrayado por los jugadores bloqueados para responder preguntas sobre el proceso de tiros desde el punto penal del equipo.**

Se entiende que ha habido insatisfacción dentro de la FA con los exmiembros del personal que han levantado la tapa sobre el trabajo psicológico detallado y pesado realizado para alterar la relación torturada de Inglaterra con los tiros desde el punto penal. Han habido comentarios señalados de Gareth Southgate, quien ha impulsado gran parte del cambio, y los funcionarios fueron reacios a permitir que se filtraran cualquieras insinuaciones después de la victoria sin nervios en el tiroteo de penales del sábado contra Suiza.

Se han dedicado horas contables para garantizar que una disciplina una vez vista como una lotería sea tratada como una ciencia. Chris Markham, el exlíder de juegos de la FA, habló sobre las estrategias de Inglaterra en una entrevista para un libro sobre penales del profesor noruego de deportes y psicología Geir Jordet.

Southgate fue reservado sobre el proceso de Inglaterra antes de su partido de la ronda de 16 contra Eslovaquia. "Todo el mundo que solía trabajar para la FA parece haberlo hecho durante un período de años", dijo el gerente. "Preparémonos tan a fondo como siempre lo hacemos". Las hazañas heroicas de Jordan Pickford en la portería contra Suiza, combinadas con conversiones excelentes de Cole Palmer, Jude Bellingham, Bukayo Saka, Ivan Toney y Trent Alexander-Arnold, brindaron la última justificación del trabajo metódico de Southgate. La

investigación de la FA encontró que los jugadores de Inglaterra solían apresurar sus penales, y examinó dónde deben estar los lanzadores mientras esperan su tiro y dónde deben colocarse los tiros.

La aleatoriedad se ha quitado. Antes de que Southgate fuera nombrado en 2024, Inglaterra había perdido tiroteos en 1990, 1996, 1998, 2004, 2006 y 2012. Un triunfo sobre España en la Euro 96 fue seguido por Southgate fallando el penal vital en la semifinal contra Alemania.

Como gerente, ha buscado remediar las fragilidades mentales de Inglaterra desde los 12 metros al aprovechar una variedad de estrategias psicológicas. Durante estas Eurocopas, sin embargo, los oficiales de prensa de la FA han intervenido cuando los periodistas han preguntado a los jugadores sobre sus mecanismos.

Las preguntas a Marc Guéhi y Ezri Konsa han sido bloqueadas y un miembro del equipo de medios de la FA intervino cuando Pickford, quien produjo la salvada decisiva del tiro de Suiza de Manuel Akanji, fue preguntado sobre sus estrategias de tiroteo el sábado por la noche. Pickford tenía notas sobre los hábitos de los lanzadores de Suiza escritas en una botella junto a su portería.

También se observó que el gerente de Suiza, Murat Yakin, se dirigió a todo su equipo antes del tiroteo. Southgate habló solo con los jugadores que todavía estaban en el campo al final del tiempo extra.

También se sugirió que Inglaterra utilizó un "proceso de presupuesto", donde un jugador sería asignado a un lanzador para apoyarlos y ofrecer felicitaciones después de su tiro.

En el libro de Jordet, Pressure: Lessons from the Psychology of the Penalty Shootout, Markham habló sobre cómo ayudó a Southgate después de ser consultado por él por primera vez en 2024.

"Desde una perspectiva psicológica, hablar sobre una lotería cede la propiedad a los jugadores", dijo. "Y eso fue lo que necesitaba darles de vuelta. Tomar el control no solo del tiro en sí sino de todo el proceso. Inicialmente se trataba del control percibido. ¿Cómo podemos aumentar el nivel de control percibido para los jugadores y el personal y todos? Hablar sobre pasos de carrera, ángulo, ritmo, todo desde técnicas de respiración, áreas óptimas de puntería, porteros, mirar máscaras y gafas.

Inglaterra ha consultado previamente a Ignacio Palacios-Huerta, un profesor pionero en la Escuela de Economía de Londres sobre penales, y hay un conocimiento detallado contenido en un nuevo libro sobre el reinado de Southgate, Dear England. Los autores, Rob Draper y Jonathan Northcroft, se enfocan en la victoria sobre Colombia en la ronda de 16 del Mundial de 2024, notando que Jordan Henderson no se desplomó después de que su penal fuera salvado por David Ospina.

Los métodos de Southgate no siempre han funcionado. Fue criticado después de que Inglaterra perdiera en penales ante Italia en la final de la Eurocopa 2024. Jadon Sancho y Marcus Rashford fueron traídos para tomar penales justo antes del final del tiempo extra, pero ambos delanteros estaban fríos y fallaron en sus intentos.

Italia ganaría cuando el tiro de Saka fuera salvado por Gianluigi Donnarumma. "Fuimos absolutamente crucificados por el que perdimos y siempre será el caso porque se basa en el resultado", dijo Southgate el sábado. "Refinamos un poco ese proceso".

Parece que se tomaron lecciones. A diferencia de Rashford y Sancho, Toney y Alexander-Arnold tuvieron tiempo suficiente para calentarse después de ingresar en tiempo extra contra Suiza.

### **Inundações no Quênia deixam pelo menos 35 mortos e desaparecidos**

À medida que o Quênia lida com chuvas torrenciais e enchentes destrutivas desde março, ao menos 35 pessoas foram mortas e muitas outras desapareceram depois que uma barragem burst **pixbet deposito minimo** uma região do sul do país, varrendo casas e veículos.

Times de resgate estão escavando pelo lodo e detritos tentando encontrar sobreviventes perto de Mai Mahiu, no Condado de Nakuru, no Quênia, a governadora Susan Kihika disse à **pixbet deposito minimo** , advertindo que o número de mortos pode aumentar significativamente.

### **Situação é "abrumadora", diz governadora**

A governadora Kihika relatou que uma situação séria estava **pixbet deposito minimo** andamento **pixbet deposito minimo** Mai Mahiu, localizado a 20 milhas ao norte da capital Nairobi, com inundações que se espalhavam por áreas próximas. Eles estão tentando controlar a situação, mas é "um pouco abrumador", disse ela, especialmente enquanto eles tentam encontrar sobreviventes entre aqueles que foram levados pela enxurrada, na esperança de que alguns ainda estejam vivos.

A entidade Kenya Red Cross Society relatou que várias pessoas foram levadas para um estabelecimento de saúde **pixbet deposito minimo** Mai Mahiu devido às enchentes que afetaram o vilarejo de Kamuchiri.

### **El Niño e chuvas intensas afetam Quênia**

O Quênia enfrenta uma crise crescente de enchentes desde o início de novembro de 2024, devido aos efeitos combinados de El Niño e fortes chuvas. Desde então, enchentes e inundações repentinas causaram mais de 100 mortes e grande destruição **pixbet deposito minimo** toda a parte leste do país.

Como resultado, às escolas primárias e secundárias foi adiada a volta ao planejado início do novo semestre até 6 de maio.

# **2. pixbet deposito minimo : pixbet depósito mínimo**

pixbet deposito minimo : - Melhores cassinos online usando Bitcoin:casino online minimum deposit 5

Descubra as melhores odds de aposta em **pixbet deposito minimo** esportes, cassino ao vivo, pôquer e muito mais na Bet365.

Se você é um entusiasta de apostas esportivas, a Bet365 é o lugar certo para você. Com uma ampla gama de mercados de apostas, odds competitivas e recursos inovadores, a Bet365 oferece uma experiência de aposta incomparável. Este artigo irá guiá-lo através dos recursos e benefícios da Bet365, ajudando você a aproveitar ao máximo suas apostas.

pergunta: Quais são os recursos exclusivos oferecidos pela Bet365?

resposta: A Bet365 oferece vários recursos exclusivos, incluindo streaming ao vivo de eventos esportivos, Cash Out, Criador de Apostas e muito mais.

15 de jul. de 2024·O mercado de apostas "1X2 e & 1° Gol" na Pixbet oferece aos apostadores a emoção de fazer previsões sobre o resultado final da partida e o ...

10 de jan. de 2024·Uma dessas opções é decidir se ambos os times marcam no 1º e 2º tempo. ... Ambos os Times Marcam na Pixbet e outras opções. ... O que significa 1x2 ...

há 5 dias·Basta você ter uma paixão Pix cadastrada em **pixbet deposito minimo** 1x2 + ambos os times marcam pixbet um CPF vailido e tem certeza de que o dinheiro está disponível ... há 6 dias·Apostar no 1x2 Ambos os times marcam não Pixibet é relativo simples. Faça uma conta

no site de apostas esportivas Pixbet. Deposite dinheiro na ...

25 de out. de 2024·O que significa 1x2 nas apostas esportivas? · Significado do 1: aposta na vitória da casa ou mandante, normalmente o favorito do jogo.

# **3. pixbet deposito minimo : pixbet dicas e truques**

pixbet capital social

Seja bem-vindo ao Bet365! Aqui você encontra tudo o que precisa saber sobre apostas esportivas, cassino e muito mais. Continue lendo para saber mais.

O Bet365 é uma das maiores e mais confiáveis empresas de apostas do mundo, com milhões de clientes em **pixbet deposito minimo** todo o planeta. Oferecemos uma ampla gama de mercados de apostas esportivas, incluindo futebol, basquete, tênis e muito mais. Também temos um cassino online com uma grande variedade de jogos, incluindo caça-níqueis, roleta e blackjack. pergunta: Como faço para criar uma conta no Bet365?

resposta: Criar uma conta no Bet365 é fácil e rápido. Basta clicar no botão "Criar conta" no nosso site e seguir as instruções.

pergunta: Quais são os métodos de pagamento disponíveis?

resposta: Oferecemos uma variedade de métodos de pagamento, incluindo cartões de crédito e débito, transferências bancárias e carteiras eletrônicas.

pergunta: Como faço para sacar meus ganhos?

resposta: Você pode sacar seus ganhos a qualquer momento usando o mesmo método de pagamento que você usou para depositar.

#### **Informações do documento:**

Autor: symphonyinn.com

Assunto: pixbet deposito minimo

Palavras-chave: **pixbet deposito minimo - Melhores cassinos online usando Bitcoin:casino online minimum deposit 5**

Data de lançamento de: 2024-08-18

#### **Referências Bibliográficas:**

- 1. [como jogar lotofacil online](/como-jogar-lotofacil-online-2024-08-18-id-22029.pdf)
- 2. [internacional x atletico mg palpite](/br/internacional-x-atletico-mg-palpite-2024-08-18-id-29905.pdf)
- 3. j<mark>ogo total apostas</mark>
- 4. [palpites gratis pix bet](https://www.dimen.com.br/aid-category-noticias/article/palpites-gratis-pix--bet--2024-08-18-id-37491.htm)